## University of Washington International & English Language Programs IELP WITHDRAWAL FORM

If you need to leave any of our International & English Language Programs before the end of the quarter, you must officially withdraw by completing this form. Please complete this form and either bring or send it to the IELP Office as soon as possible. For further information, see the *Refund Policy* in your Student Handbook.

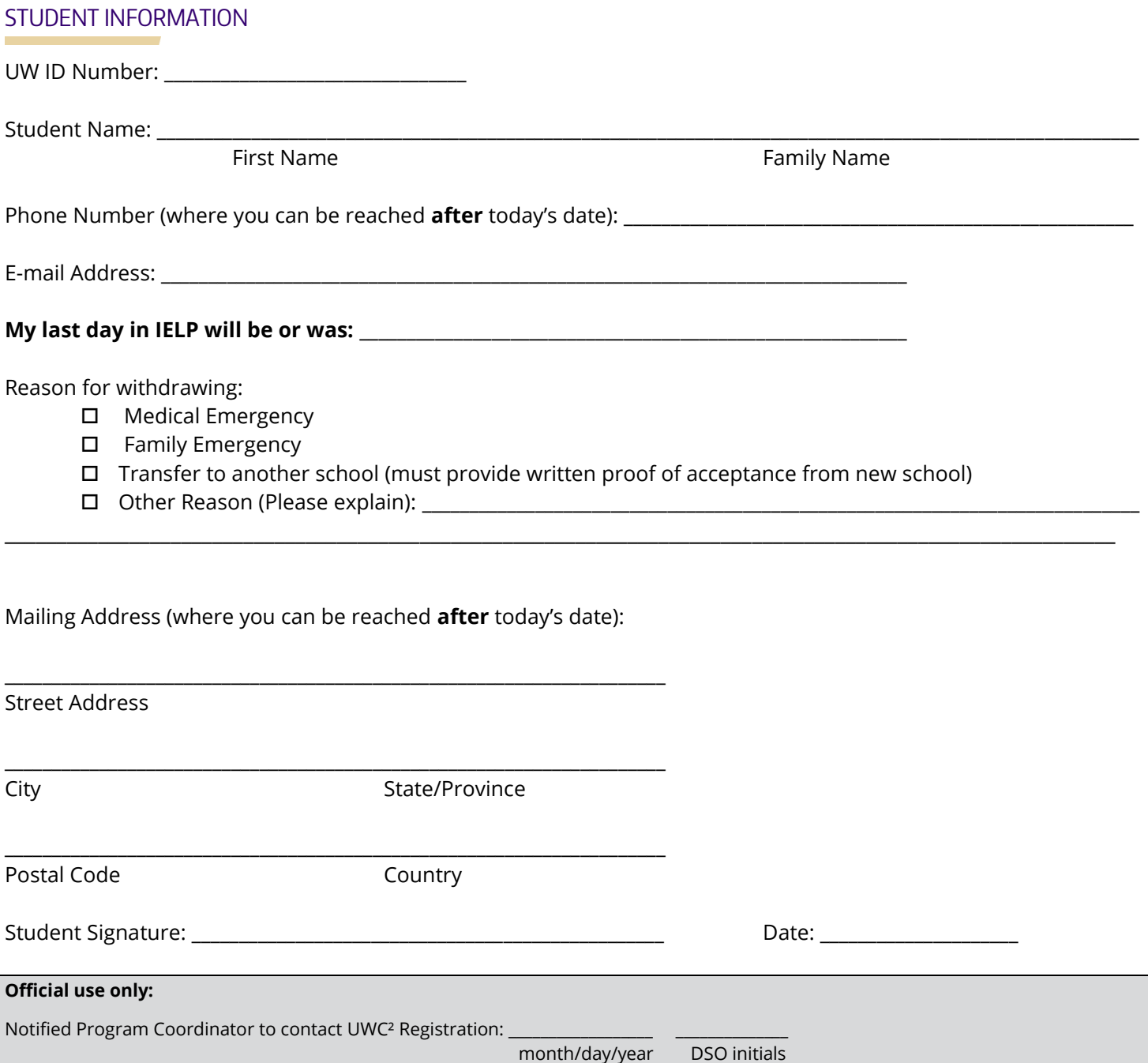